## MC FLO -

## Simulations made easy

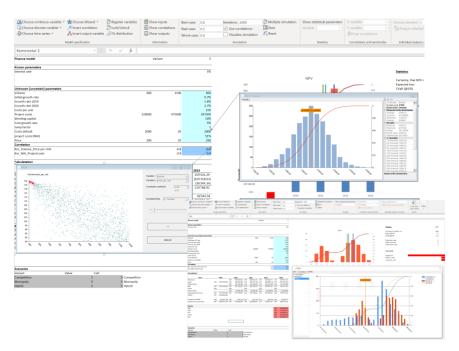

So easy

With MC FLO, you have the uncertainty under control:

- Select menu-driven and / or graphically with Microsoft Excel® distributions and time series for uncertain variables and define their values for your model
- Use the estimation function to assign your historical data a distribution or time series function
- Easily define graphically correlations between the variables
- Perform a Monte Carlo simulation with thousands of iterations and analyze the results with Microsoft Excel® using powerful statistics and coherent standardized diagrams (histogram, cumulative distribution, box chart, tornado)
- Load individual iterations into your model as required to trace the logic of the calculations
- Ensure maximum transparency by exporting all variables and the results of the individual iterations in a Microsoft Excel® workbook and thus increase the audit capability of your calculations
- Perform ad-hoc forecasts with a few clicks

EASY INSTALLATION AND INTEGRATED OPERATION WITH MICROSOFT EXCEL®

SELECTION OF
DISTRIBUTIONS
TIME SERIES
CORRELATIONS
OUTPUTS AND
FITTINGS ON THE FLY

ALL ITERATIONS AND
VARIABLES
COMPLETLY IN
MICROSOFT EXCEL®

BE ONE STEP AHEAD
IN MAKING DECISIONS
UNDER
UNCERTAINTY!

MC FLO

support@mcflosim.ch
https://www.mcflosim.ch/

September 2019